Escrito por adrianvaca Martes, 22 de Marzo de 2011 23:57 -

Si tenemos un programa hecho en Visual C++ 6.0 y tenemos algunos warnings al compilar, por ejemplo:

 $\begin{minipage}[c]{0.03\textwidth} \includegraphics[width=0.03\textwidth]{p0.03\textwidth} \includegraphics[width=0.03\textwidth]{p0.03\textwidth}} \includegraphics[width=0.03\textwidth]{p0.03\textwidth} \includegraphics[width=0.03\textwidth]{p0.03\textwidth}} \includegraphics[width=0.03\textwidth]{p0.03\textwidth} \includegraphics[width=0.03\textwidth]{p0.03\textwidth}} \includegraphics[width=0.03\textwidth]{p0.03\textwidth}} \includegraphics[width=0.03\textwidth]{p0.03\textwidth}} \includegraphics[width=0.03\textwidth]{p0.03$ 

Hay una manera simple y rápida de que ya no salgan, y consiste en colocar la siguiente línea al inicio del programa:

#pragma warning(disable:4786)

Si se fijan el número 4786 corresponde al número o identificador del warning, que jústamente lo tenemos marcado en rojo.

Si tenemos warnings de distinto tipo y queremos deshabilitarlos, hay que hacerlo uno por uno, por ejemplo:

 #pragma warning(disable:4786) #pragma warning(disable:4020)

Ahora volvemos a compilar el programa y listo:

## **Eliminar warnings en Visual C++ 6.0 de forma rápida y fácil**

Escrito por adrianvaca Martes, 22 de Marzo de 2011 23:57 -

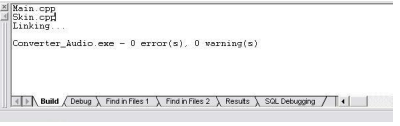

Por último mencionar lo siguiente:

Si bien es cierto que esto evita que nos salgan los warnings al compilar el programa, es responsabilidad del programador el uso correcto de esto ya que estas advertencias deberían ser corregidas por código, lo único que hacemos es evitar que se muestren pero en realidad siguen presentes en el programa, usarlo con cuidado...

Como información adicional decir que los números de warnings están entre 4001 y 4999.